## **"Qui" nem jiló**

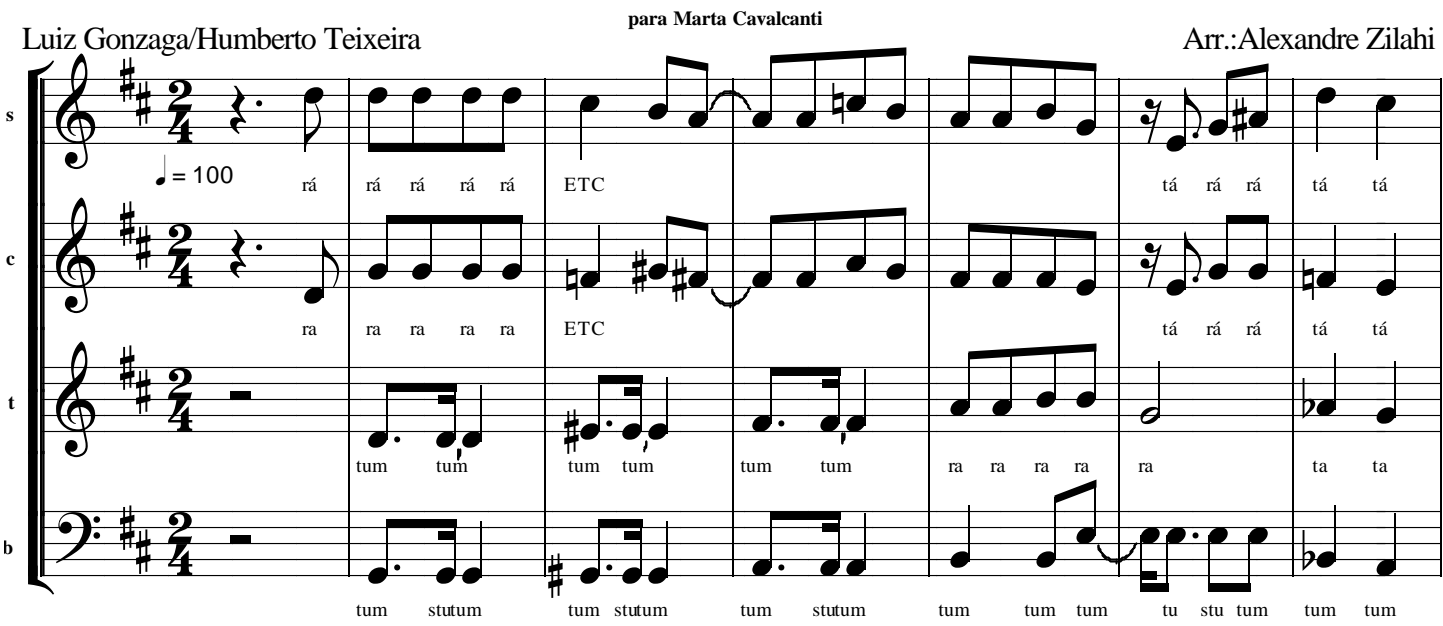

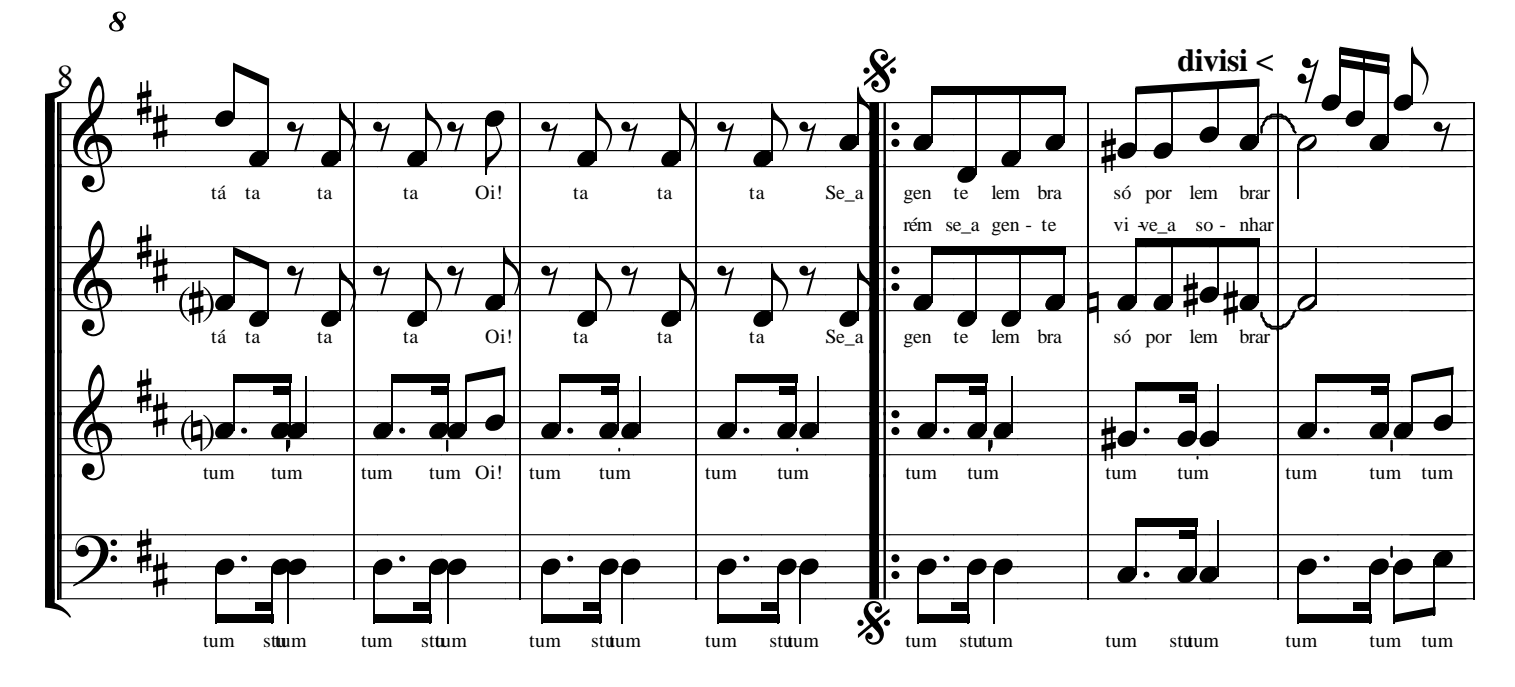

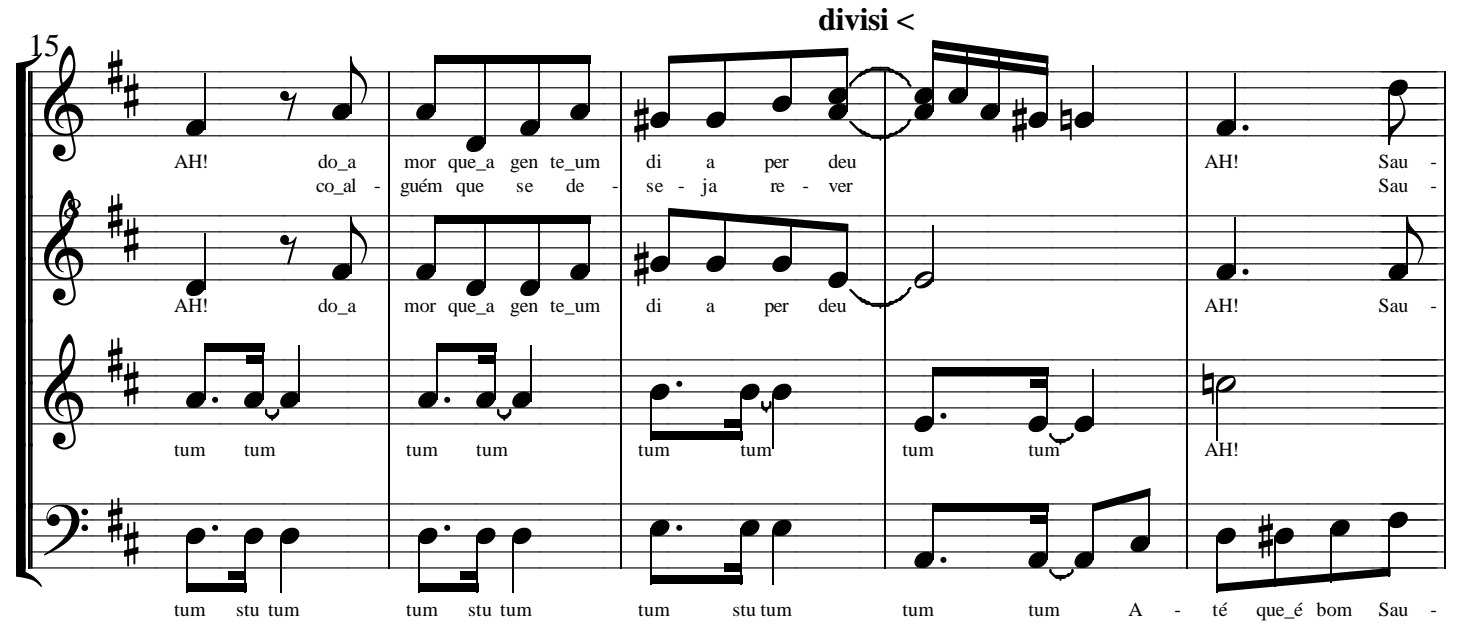

www.zilahi.net

www.zilahi.net

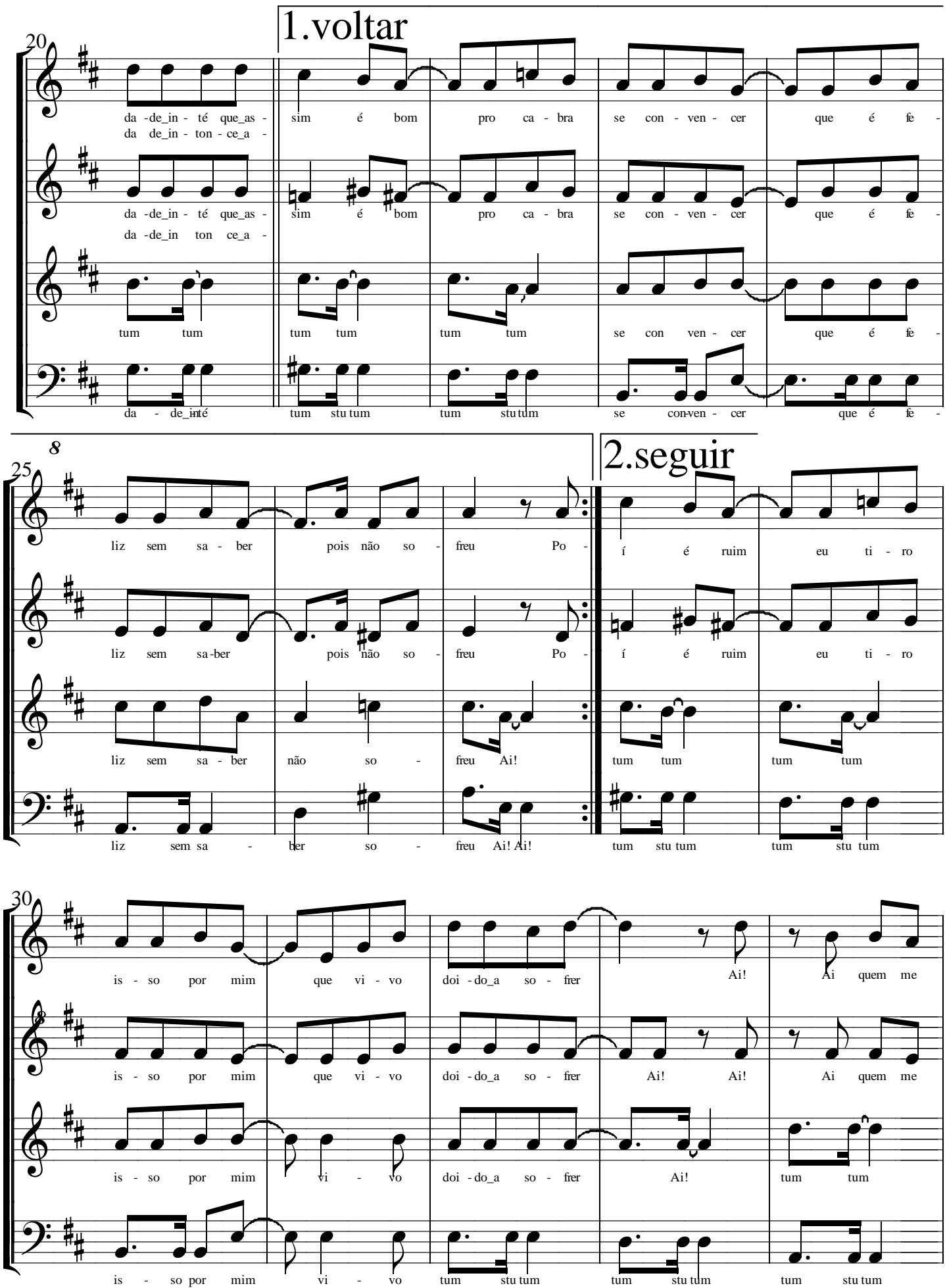

2Jiló

www.zilahi.net 3Jiló

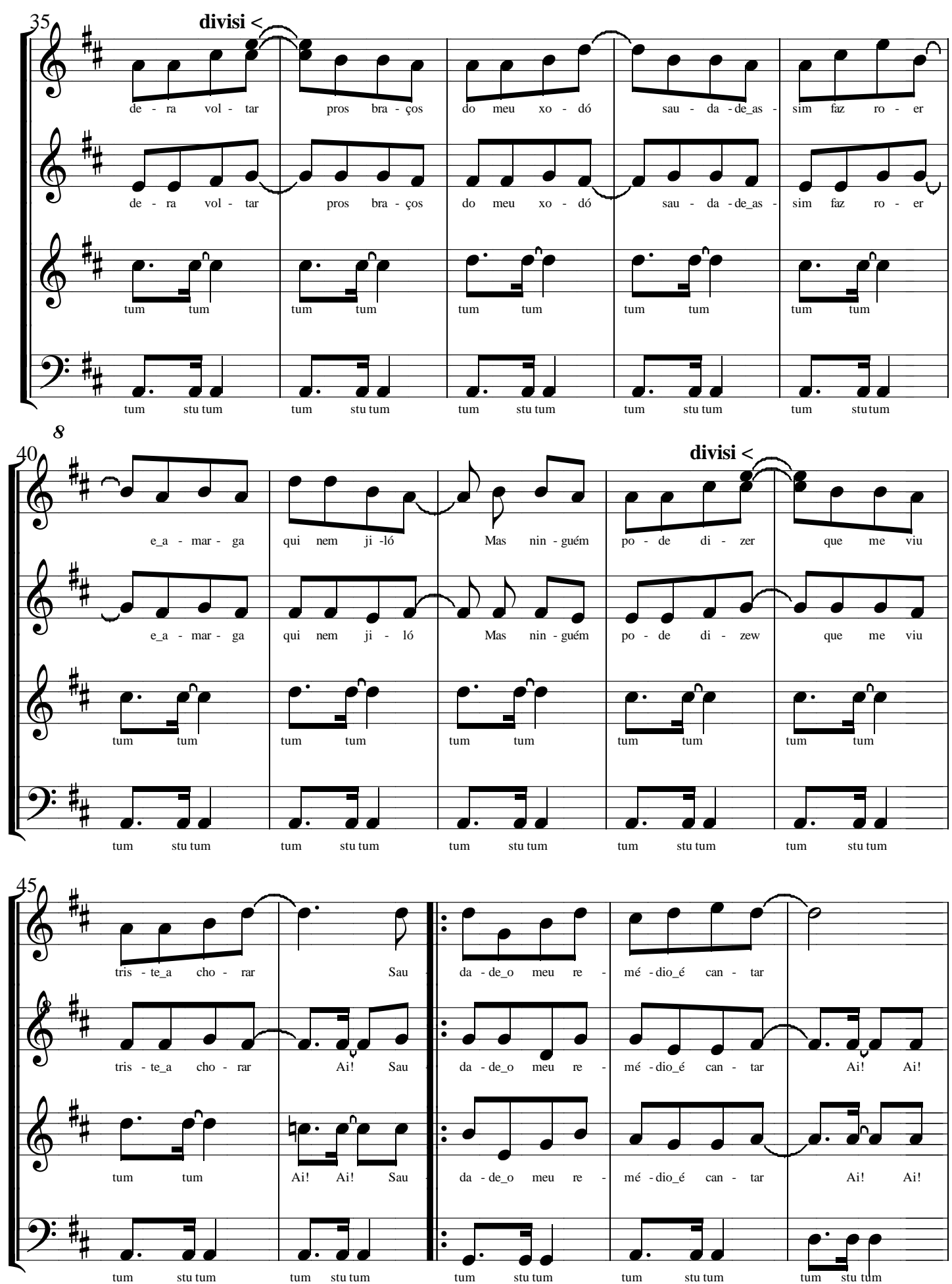

www.zilahi.net 4Jiló

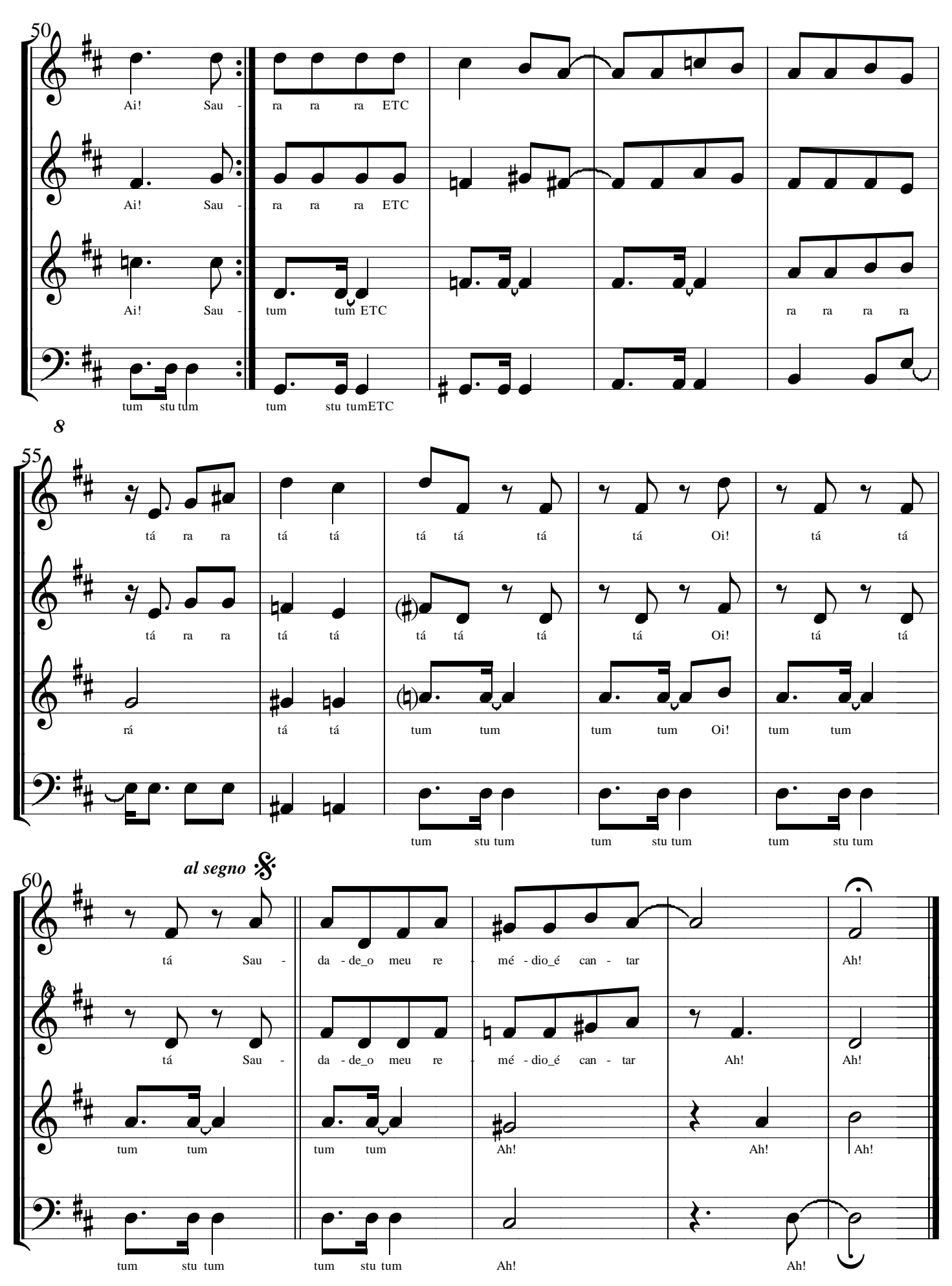